The book was found

## **Introduction To Professional Recording Techniques (Audio Library)**

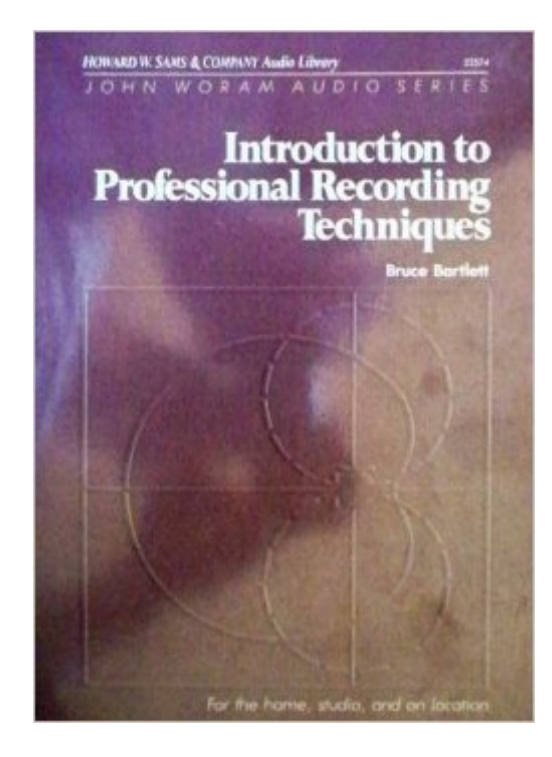

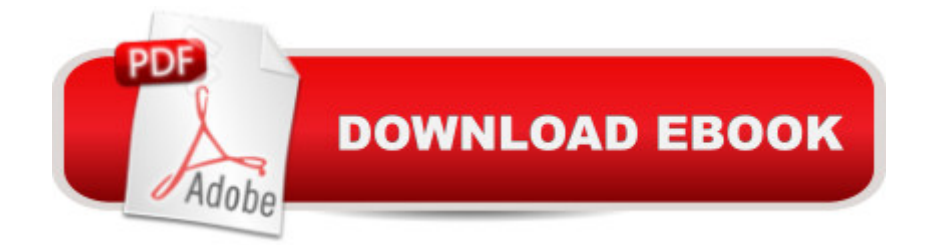

Introduction to Professional Recording Techniques (Audio Library) ASIN: 0672225743

## **Book Information**

Series: Audio Library Paperback: 397 pages Publisher: Sams; 1st edition (February 1987) Language: English ISBN-10: 0672225743 ISBN-13: 978-0672225741 Product Dimensions: 9.8 x 7.4 x 0.8 inches Shipping Weight: 1.6 pounds Average Customer Review: Be the first to review this item Best Sellers Rank: #2,585,410 in Books (See Top 100 in Books) #117 in  $\hat{A}$  Books > Crafts, Hobbies & Home > Antiques & Collectibles > Records #5442 in Books > Engineering & Transportation > Engineering > Electrical & Electronics > Electronics #18167 in Books > Science & Math > **Technology** 

## Download to continue reading...

Mixing, Recording, and Producing Techniques of the Pros: Insights on Recording Audio for Music, [Video, Film, and Games Intr](http://ebooksupdate.com/en-us/read-book/03lR1/introduction-to-professional-recording-techniques-audio-library.pdf?r=84%2FJL44yPJ5NPfYzJdrBFzvsEZ6nviMzVOdXd4NJMwk%3D)oduction to Professional Recording Techniques (Audio Library) A Child's First Book of Trump: With Audio Recording Podcasting Like a Pro with GarageBand '11 (The Down & Dirty Series): Configuring GarageBand '11 for advanced podcast recording and universal production techniques for other platforms. Audio Postproduction for Film and Video: After-the-Shoot solutions, Professional Techniques,and Cookbook Recipes to Make Your Project Sound Better (DV Expert Series) Introduction to Magnetism and Magnetic Recording (A Wiley-Interscience Publication) CPT 2016 Professional Edition (Current Procedural Terminology, Professional Ed. (Spiral)) (Current Procedural Terminology (CPT) Professional) Location Audio Simplified: Capturing Your Audio... and Your Audience Principles of Digital Audio, Sixth Edition (Digital Video/Audio) Designing Audio Effect Plug-Ins in C++: With Digital Audio Signal Processing Theory Sum & Substance Audio on Securities Regulation with Summary Supplement (CD) (Sum and Substance Audio) Learn Spanish with Stories for Beginners (+ audio download): 10 Easy Short Stories with English Glossaries throughout the text (Learn Spanish with Audio) (Volume 1) (Spanish Edition) Audio Production and Critical Listening: Technical Ear Training (Audio Engineering Society

Effects Standard Vocal Literature - An Introduction to Repertoire: Baritone (Vocal Library) with online audio Recording Audiobooks: How Record Your Audiobook Narration For Audible, iTunes, & More! Sell More Books and Build Your Brand Take Control of Recording with GarageBand '11 Home Voice Studio: How to Turn Your PC, Mac, or iPad Into a Recording Studio Understanding and Crafting the Mix: The Art of Recording Home Recording for Musicians for Dummies (For Dummies (Lifestyles Paperback))

**Dmca**